保護者 様

令和2年2月28日

 佐世保市立東明中学校 校長 郷原 正浩

新型コロナウィルス感染症対策のための臨時休業について

時下、ますますご清祥のこととお喜び申し上げます。日頃より本校の教育活動にご理解とご協 力をいただきありがとうございます。

さて、標記の件について、下記のとおりに佐世保市教育委員会から通知がありましたので、 お知らせします。

つきましては、生徒の安全確保のためにご理解とご協力をお願いいたします。

記

- 1 臨時休業期間は、令和2年3月4日(水)~3月24日(火)です。 ※ 市内小中学校一斉の臨時休業期間です。
- 2 上記の期間中の平常日においては、通常の授業が予定されていた期間ですので、自宅で自主 学習をさせてください。可能な範囲で家庭学習用の課題を配布します。 併せて、この事態の緊急性や重大さを深く受け止め、平常日は16時までは必ず自宅で待機

## し、週休日においても不要不急の外出は控えさせてください。

- 3 自宅においても、咳エチケットや手洗い等の感染症対策を励行してください。 風邪の症状や37.5度以上の発熱が4日以上続く場合など、身体症状が発生した場合は、 「佐世保市保健所(帰国者・接触者相談センター)」に連絡し、指示があった医療機関での 受診をお願いします。
- 4 3月中の行事等について
	- (1)公立高校入学者選抜(公立高校入試)は予定どおり実施されますので、受検者対象に受 検に関する事前指導日を設けます。時期については後日連絡いたします。
	- (2)卒業証書授与式については、必要最小限にとどめて実施します。

3学年生徒及びその保護者、在校生の代表、教職員のみを予定しています。

- (3)修了式・離任式は、登校日を設け実施します。時期については後日連絡いたします。
- 5 保護者との連絡体制については、学校からのプリント配布ができませんので、「東明中安心 メール」及び「学校ホームページ」を基本としてお知らせします(自宅電話連絡の場合は不在 が多々あるため)。まだ、登録をされていないご家庭においては裏面を参照しご登録をお願い します。

なお、携帯やスマホ、パソコンを所持されていないご家庭におかれましては、電話連絡でお 知らせしますので、至急学校(58-3937)にご連絡ください。

6 3月12日(木)に予定していました「令和3年度公立高校入学者選抜制度」の説明会に おいては延期とします(実施日については現在の対応が終了次第とします)。

今回はリーフレットのみの配布となりますのでご了承ください(3月3日に配布予定)。

## **東明中安心メール 登録のしかた**

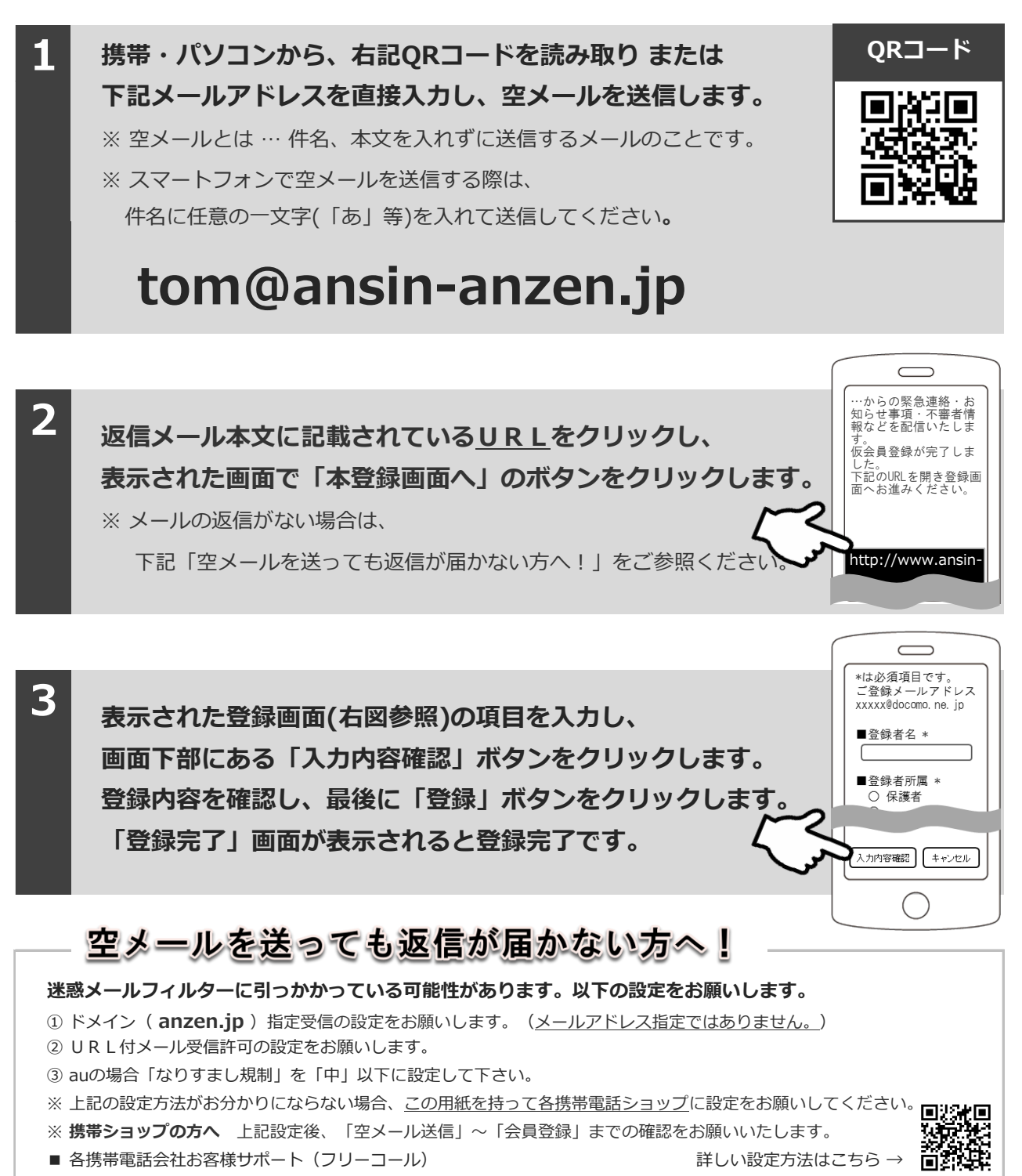

docomo:0120-800-000 softbank:0800-919-0157 au:0077-7-111 http://tmix.co.jp/mobile/domain/